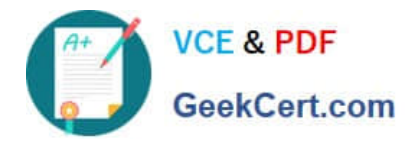

# **C2090-621Q&As**

IBM Cognos Analytics Author V11

# **Pass IBM C2090-621 Exam with 100% Guarantee**

Free Download Real Questions & Answers **PDF** and **VCE** file from:

**https://www.geekcert.com/c2090-621.html**

100% Passing Guarantee 100% Money Back Assurance

Following Questions and Answers are all new published by IBM Official Exam Center

**C** Instant Download After Purchase

**83 100% Money Back Guarantee** 

- 365 Days Free Update
- 800,000+ Satisfied Customers

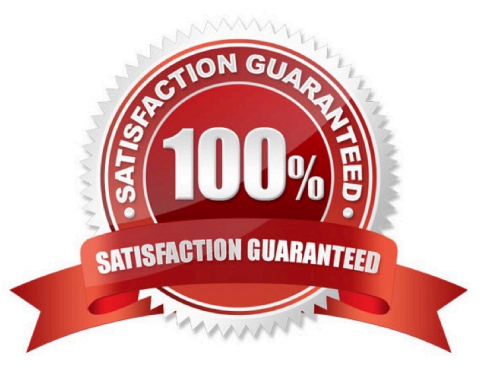

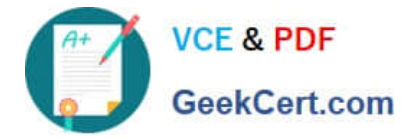

#### **QUESTION 1**

A report author wants to reduce the number of columns in a list by moving the related information into a single column.

What is the first action that needs to be performed?

- A. Insert a block into the column header.
- B. Right click the column header and unlock the cell.
- C. Modify the column header properties and unlock it.
- D. Click on the more button on the Application bar to unlock the report.

Correct Answer: B

#### **QUESTION 2**

A user needs to display information using multiple graphics on a single page that is scrollable.

Which Dashboard template should be used?

- A. Tabbed
- B. Stacked
- C. Infographic
- D. Single page

Correct Answer: C

Reference: https://www.ibm.com/support/knowledgecenter/en/SSEP7J\_11.1.0/ com.ibm.swg.ba.cognos.ug\_ca\_dshb.doc/wa\_an\_assembling\_a\_dashboard.html

#### **QUESTION 3**

A report author would like to reuse a logo across all existing reports. Which object should be used?

- A. Template
- B. Bookmark
- C. Global Class
- D. Layout Component Reference

Correct Answer: D

Reference: https://www.ibm.com/support/knowledgecenter/SSRL5J\_1.1.0/

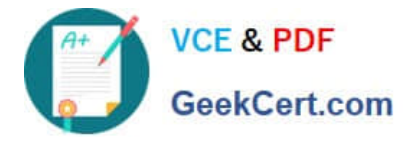

com.ibm.swg.ba.cognos.ug\_cr\_rptstd.10.1.1.doc/ t\_cr\_rptstd\_frmat\_rep\_reuse\_object.html#cr\_rptstd\_frmat\_rep\_reuse\_object

## **QUESTION 4**

A report author wants to add calculations that were created in the published package to a report.

Where can this be done?

- A. Macro tab
- B. Source tab
- C. Functions tab
- D. Parameter tab

Correct Answer: C

### **QUESTION 5**

An author wants to add a visualization to a Dashboard that will allow users to explore correlations between different measures.

Which type of visualization should be used?

- A. Pie
- B. Heat
- C. Radial
- D. Scatter plot

Correct Answer: D

Reference: https://community.watsonanalytics.com/wp-content/uploads/2016/06/ HowtoaddextensiblevisualizationtoCognosActiveReports-AllVisualizations.pdf

[Latest C2090-621 Dumps](https://www.geekcert.com/c2090-621.html) [C2090-621 Study Guide](https://www.geekcert.com/c2090-621.html) [C2090-621 Braindumps](https://www.geekcert.com/c2090-621.html)